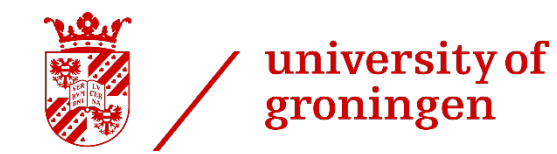

# Time-gap event building for PANDA

#### **Viktor Rodin**

#### **Myroslav Kavatsyuk**

ESRIG, University of Groningen

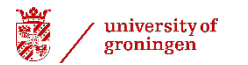

# Motivation

- **Confirm a possibility of the time-gap event building for the Phase-1**
- **Simulate complete online event building and filtering**

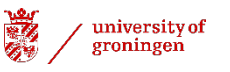

# Triggerless DAQ system

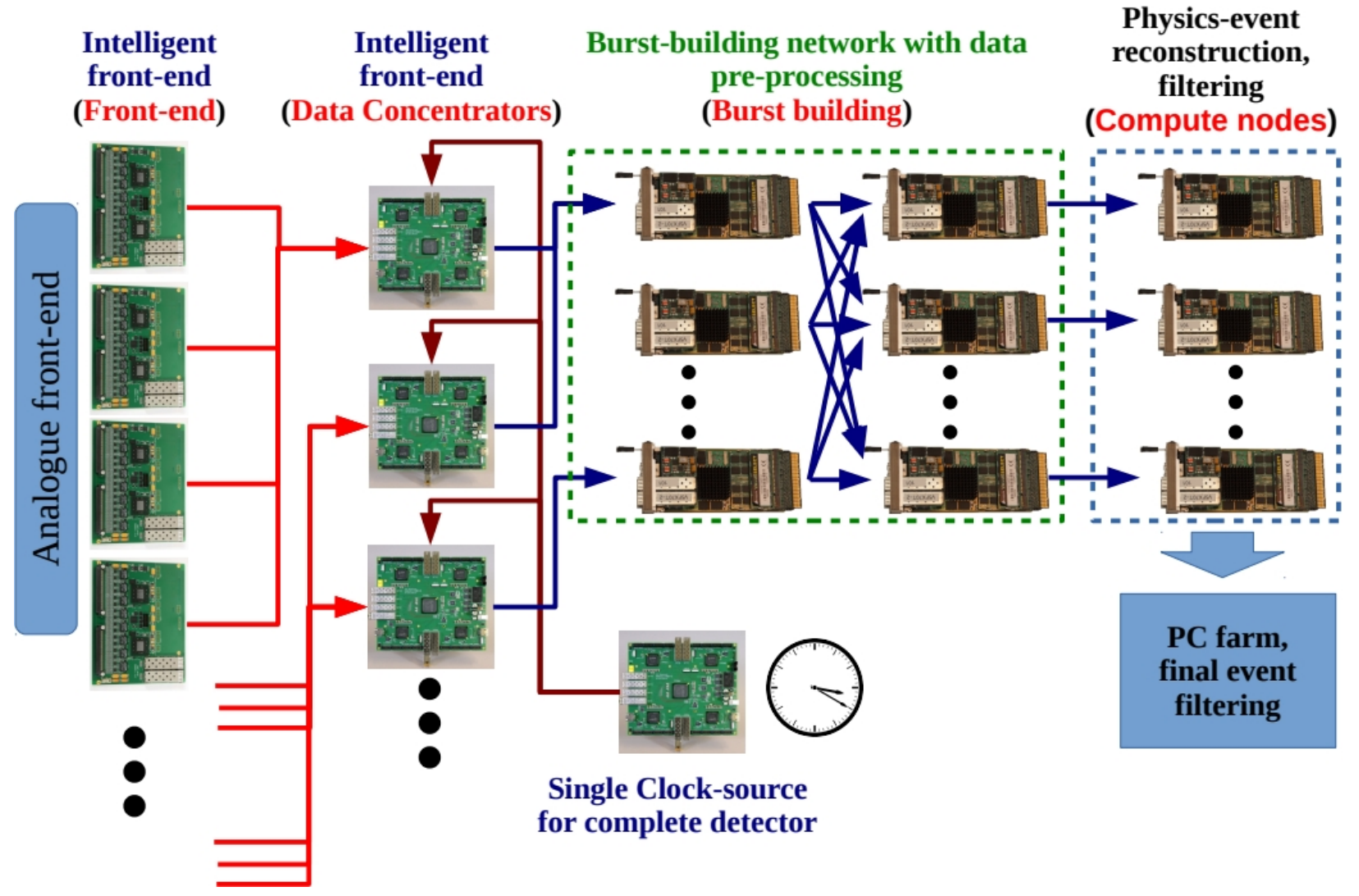

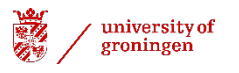

# Event building (EB)

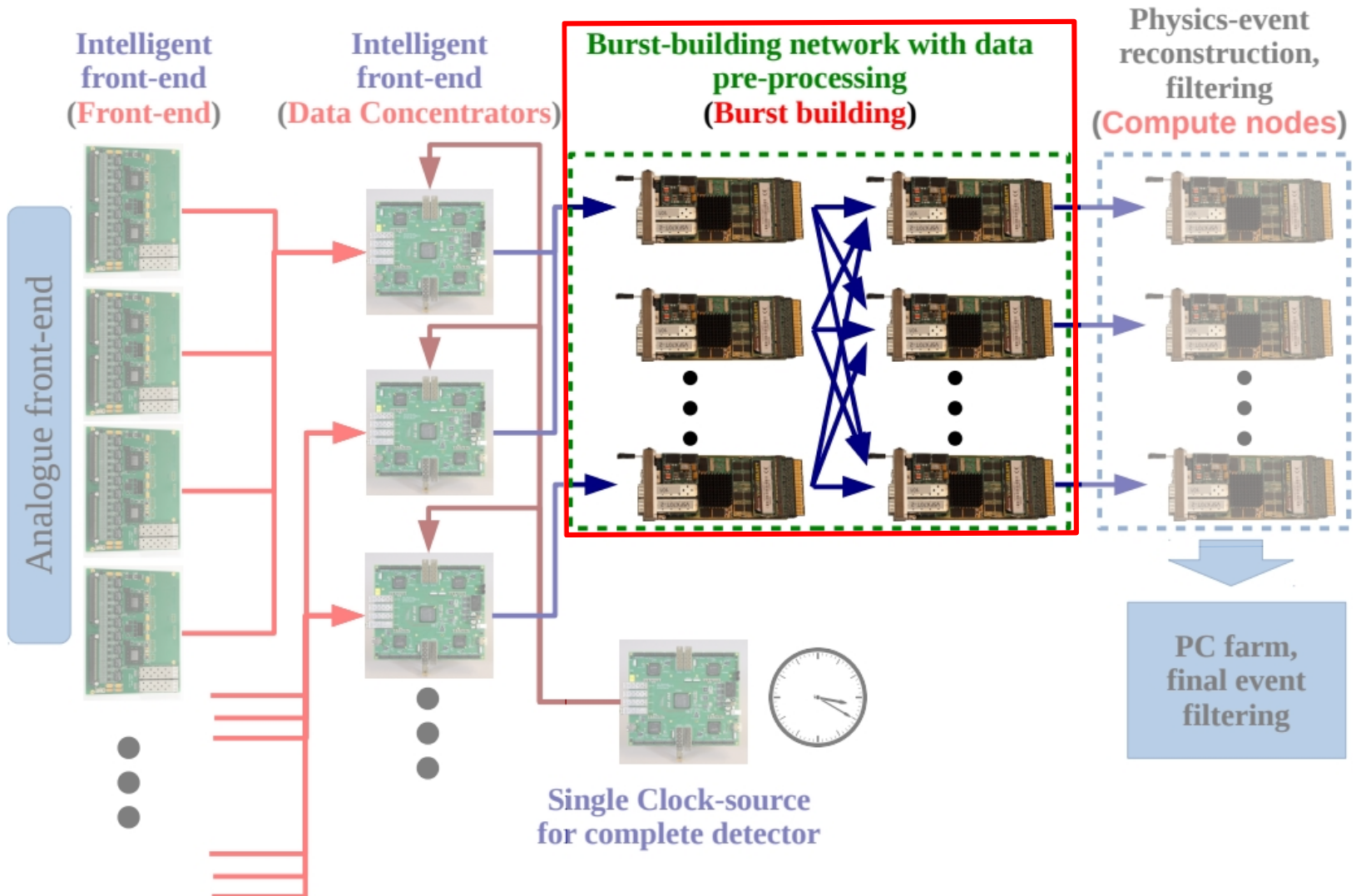

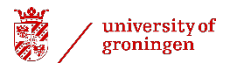

# Burst Building Network

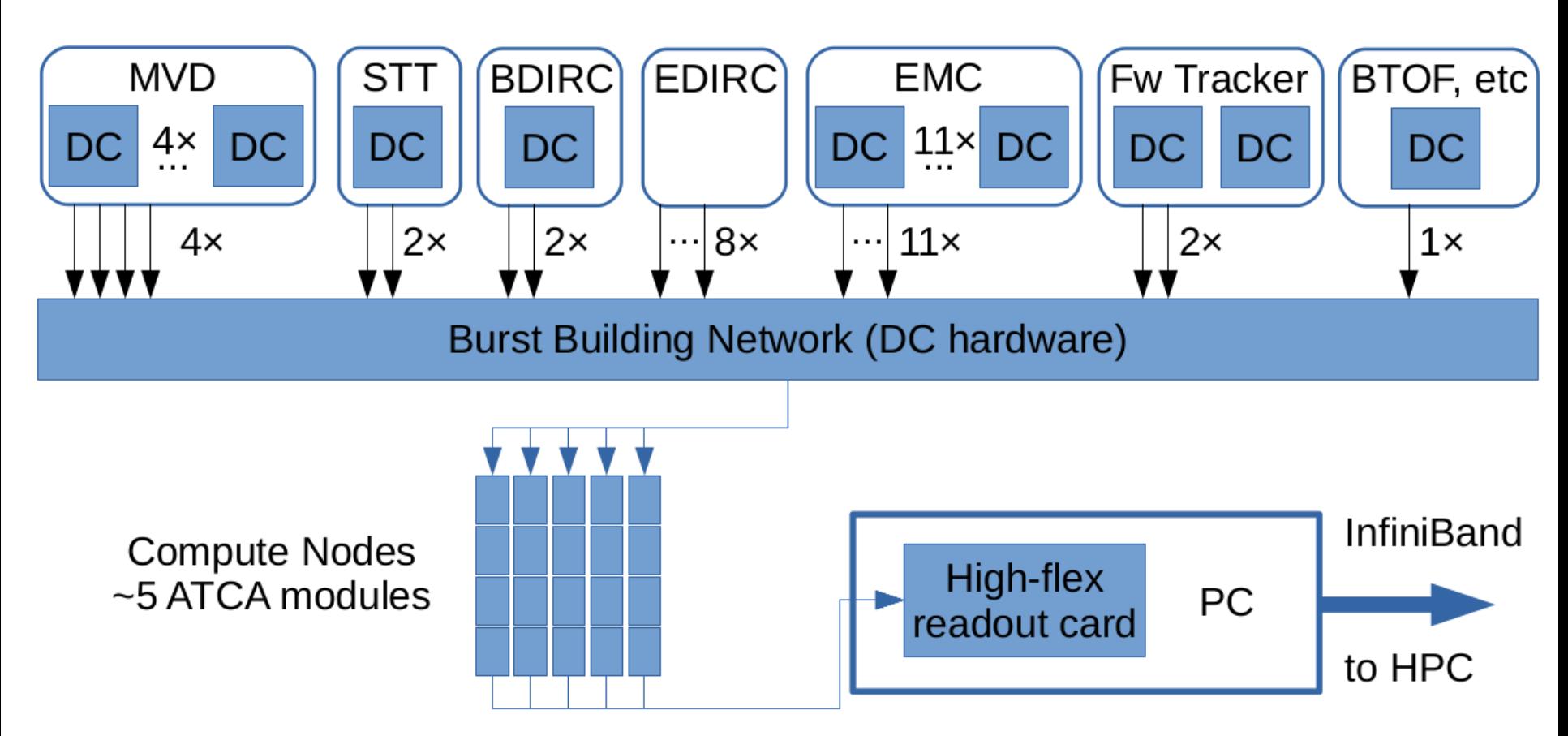

1562500 SuperBursts per minute

≈ 26040 SuperBursts per second

/ 5

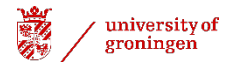

# Main requirements for EB based on the time data

- **1) Precise time-phase synchronization for the FEE**
- **2) Stability of this synchronization**
- **3) Good event correlation between the sub-detectors**

# Time is money Especially precise and stable

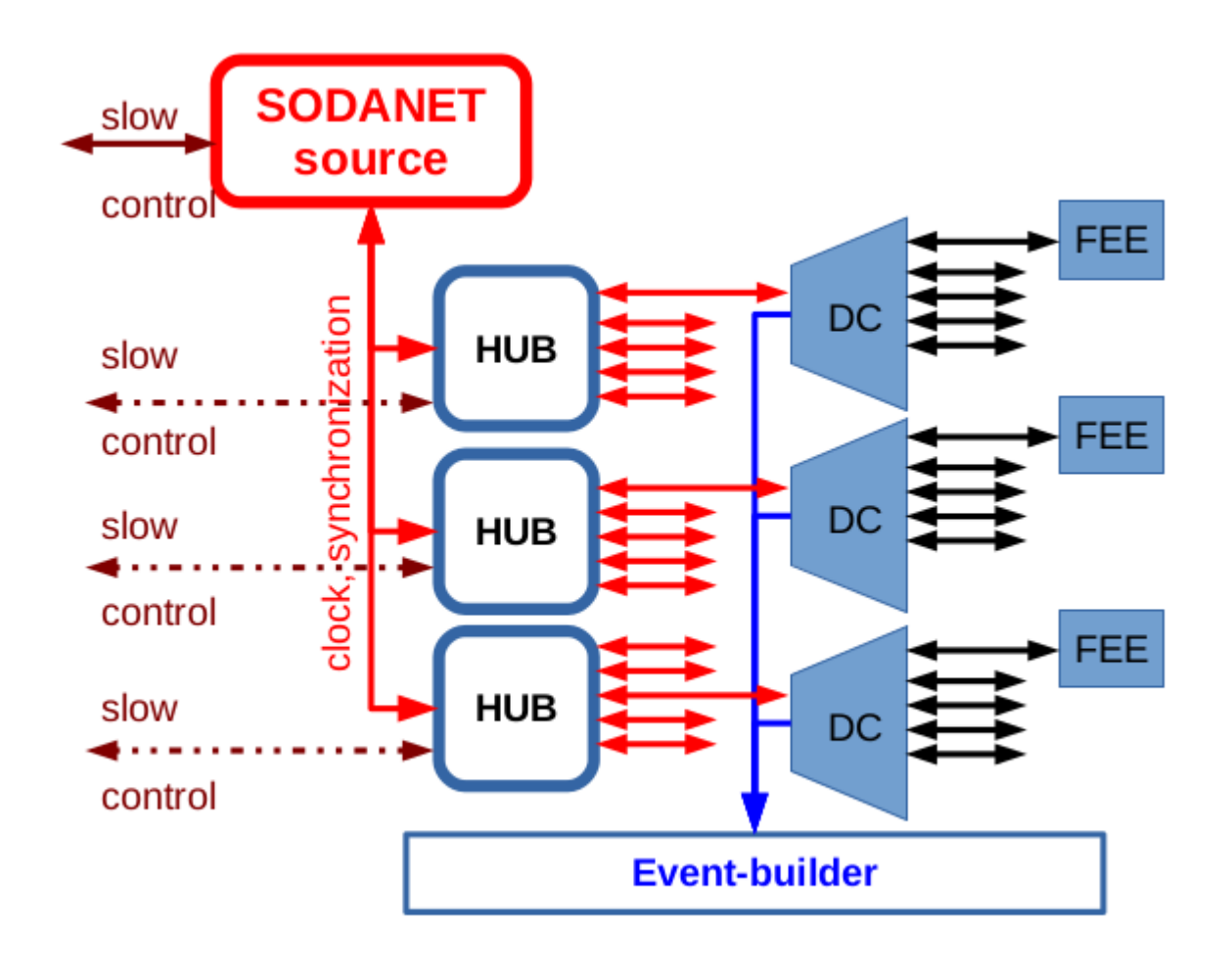

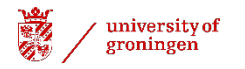

### Beamtime at COSY

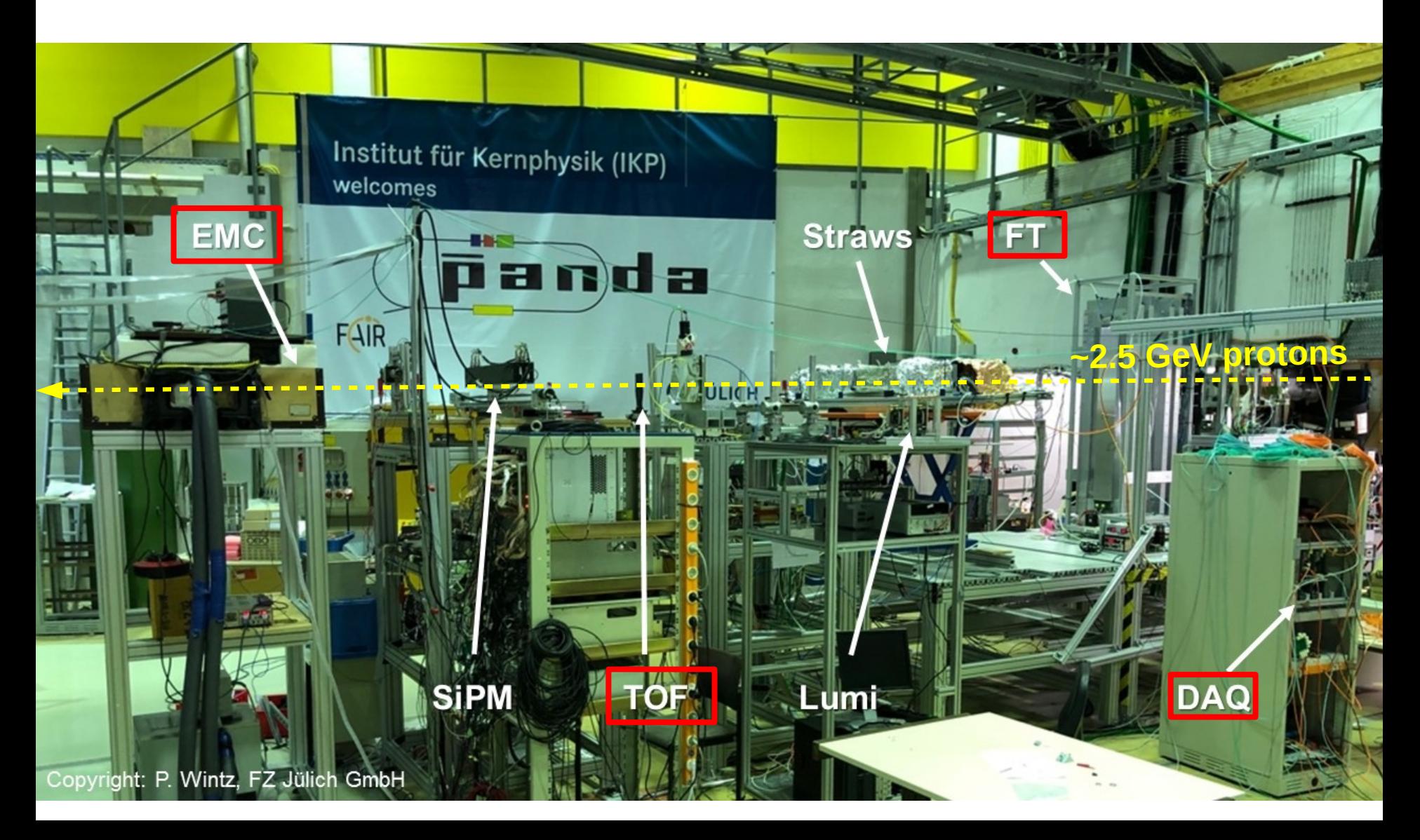

# Beamtime at COSY

#### **Results**

![](_page_8_Figure_3.jpeg)

/ 9

![](_page_9_Picture_0.jpeg)

# Time-gap event building in a nutshell

It is based on the time difference between adjacent hits

It performs well as long as a time difference between events is big events is big picture is taken from Tobias Stockmanns'

t

presentation.

#### Event mixing

![](_page_10_Figure_2.jpeg)

![](_page_10_Figure_3.jpeg)

#### **10000 anti-proton target interactions with a mean time duration of events 500 ns.**

![](_page_11_Picture_0.jpeg)

#### Time-based simulation in PandaRoot

1. signal\_sim.root – 1000 events at 6.2315 GeV beam momentum from EvtGen:

![](_page_11_Figure_3.jpeg)

2. ftf\_sim.root – 2000 events at 6.2315 GeV beam momentum from FTF generator:

![](_page_11_Picture_5.jpeg)

### FairMixedSource Time-based simulation in PandaRoot

![](_page_12_Figure_2.jpeg)

## **Digitization**  Time-based simulation in PandaRoot

![](_page_13_Figure_2.jpeg)

As result, we have a time-sorted stream of digis from the sub-detectors: MVD,GEM, STT, EMC, FTS and MDT

![](_page_14_Picture_0.jpeg)

### **Time difference** Time-based simulation in PandaRoot

ftf\_sim.root – 2000 events at 6.2315 GeV beam

![](_page_14_Figure_3.jpeg)

neighbouring timestamps difference of MVD Pixels

## **Time difference** Time-based simulation in PandaRoot

![](_page_15_Figure_2.jpeg)

Event "scrambling" effect

## **Time detector difference** Time-based simulation in PandaRoot

time difference between the first digis MVD-STT

![](_page_16_Figure_3.jpeg)

![](_page_17_Picture_0.jpeg)

## **Time detector difference** Time-based simulation in PandaRoot

![](_page_17_Figure_2.jpeg)

Local time is a main reason of this offset

<sup>|</sup> <sup>18</sup> / 18

![](_page_18_Picture_0.jpeg)

## Time-based simulation in PandaRoot **TimeGapEventBuilderTask**

![](_page_18_Figure_2.jpeg)

![](_page_19_Picture_0.jpeg)

## Time-based simulation in PandaRoot **TimeGapEventBuilderTask**

![](_page_19_Figure_2.jpeg)

*GetData(Detector,Functor, param)*

 $/20$ 

![](_page_20_Picture_0.jpeg)

## Time-based simulation in PandaRoot **TimeGapEventBuilderTask**

![](_page_20_Figure_2.jpeg)

*GetData(MVD,TimeGap, 20 ns) + GetData(Detector, startTime, stopTime, Tstart, Tstop)*

![](_page_21_Picture_0.jpeg)

#### Time-based simulation in PandaRoot **TimeGapEventBuilderTask updated**

![](_page_21_Figure_2.jpeg)

*GetData(Detector,TimeGap, 20 ns)*

![](_page_22_Picture_0.jpeg)

#### Time-based simulation in PandaRoot **TimeGapEventBuilderTask updated**

![](_page_22_Figure_2.jpeg)

*GetData(Detector,TimeGap, 20 ns)*

![](_page_23_Picture_0.jpeg)

## Time-based simulation in PandaRoot **Full simulation macro chain**

![](_page_23_Figure_2.jpeg)

![](_page_24_Picture_0.jpeg)

#### Time-based simulation in PandaRoot **Online analysis (adding histograms)**

![](_page_24_Figure_2.jpeg)

![](_page_25_Picture_0.jpeg)

#### Time-based simulation in PandaRoot **Offline analysis (tight cuts) (adding histograms)**

![](_page_25_Figure_2.jpeg)

MDT hard cuts are used for the muon candidates

![](_page_26_Picture_0.jpeg)

#### Time-based simulation in PandaRoot **Online analysis (mixed source)**

 $J/\psi$  mass (all)  $\psi$ (2S) mass (all) Counts 160 **Entries** 1010 4919 **Entries** 140 25 120 20 100 15 80 60 10 40 5 20  $0^\square_0$  $0.5$  $3.5$  $1.5$ 3  $1.5$  $2.5$  $3.5$ 4.5 1  $\overline{2}$  $2.5$ 4 4.5 0  $0.5$ 1 2 3 5 Energy, GeV Energy, GeV

![](_page_27_Picture_0.jpeg)

Counts

![](_page_27_Figure_1.jpeg)

MDT hard cuts are used for the muon candidates

![](_page_28_Picture_0.jpeg)

#### Summary

Our aim is to implement EB and event filtering in the PandaRoot. Imlpemented:

- Event mixing procedure
- Time-gap event building

Next steps:

- Investigate the event "scrambling"
- Implement time-ordered data flow for the EMC clusters and PndTracks
- Implement time-gap event building for the EMC clusters and PndTracks
- Implement event filtering and investigate its performance